**Mecanic** Mecasoft s.a. www.mecanic.ch **Zertifizierung von Drahtkonturen** via B. Luini 12a support@mecasoft.ch **März 2021** CH – 6600 Locarno Tel +41 (0)91 759 10 60

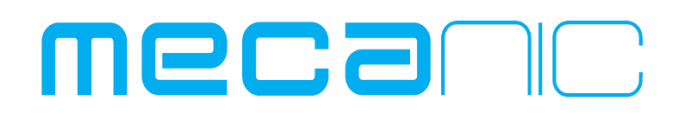

# **Mecanic v9.2 Zertifizierung von Drahtkonturen (Konturfabrik)**

**Die Endqualität eines Werkstückes ist abhängig von der Qualität der Geometrie der Konturen. Neue Werkzeuge der Konturfabrik werden verwendet für die Zertifizierung der Drahtkonturen. Minimalradien werden überprüft und wenn nötig automatisch eingesetzt.**

**Vorteile:**

- **- Prüfung der importierten Drahtkonturen.**
- **- Automatisches einsetzen von fehlenden Minimalradien.**
- **- Sofortige Übergabe der Drahtkontur ohne Geometrie zu kreieren. In den meisten Fällen ist eine Geometrie nicht nötig.**
- **- Die Drahtkontur ist bereit für die Programmfabrik.**

#### **Drei neue Werkzeuge stehen zur Verfügung**

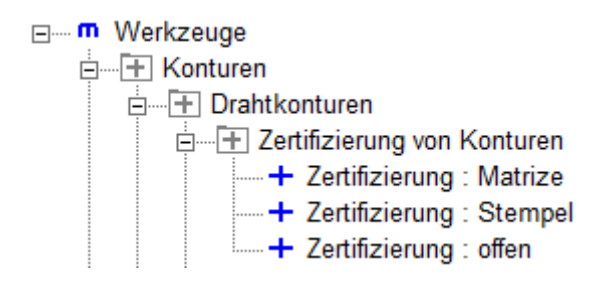

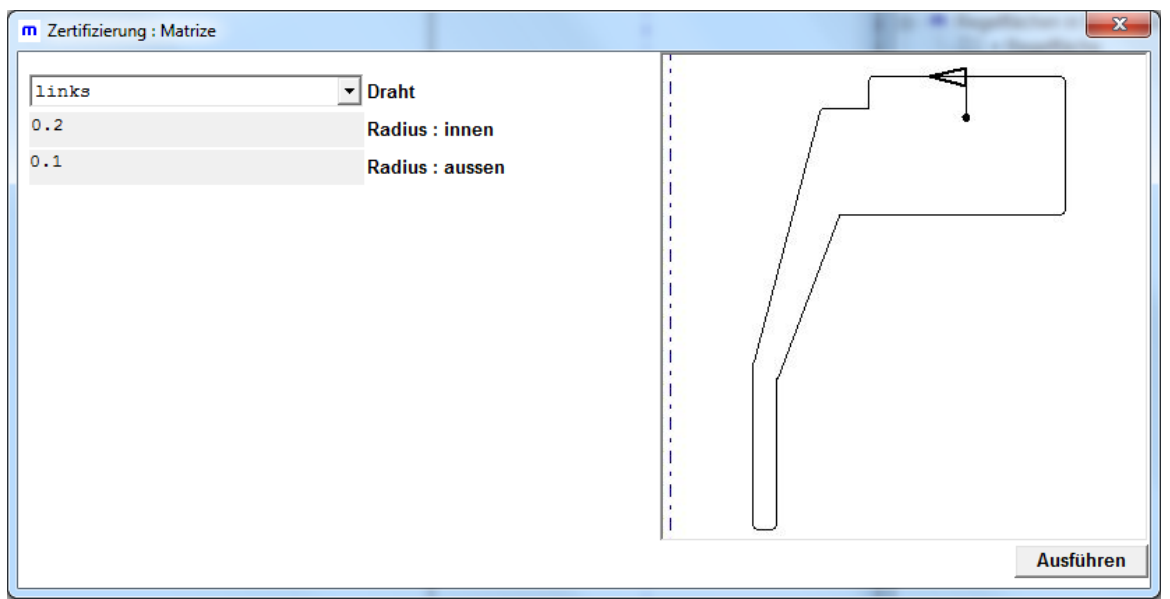

## **Fall eins: alles OK.**

Die Konturfabrik ist in der Lage, alle fehlenden Minimalradien einzufügen und zertifiziert die Drahtkontur. Sie wird automatisch ins Mecanic Werkstück abgelegt.

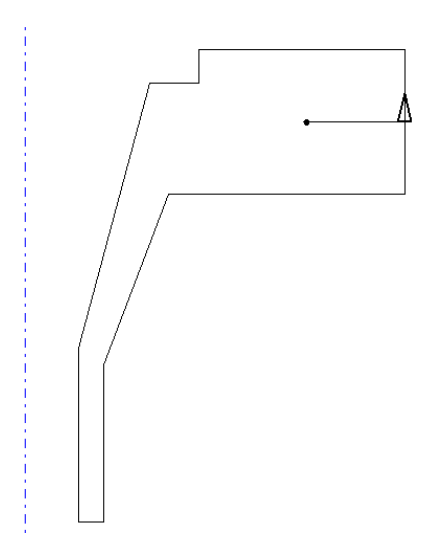

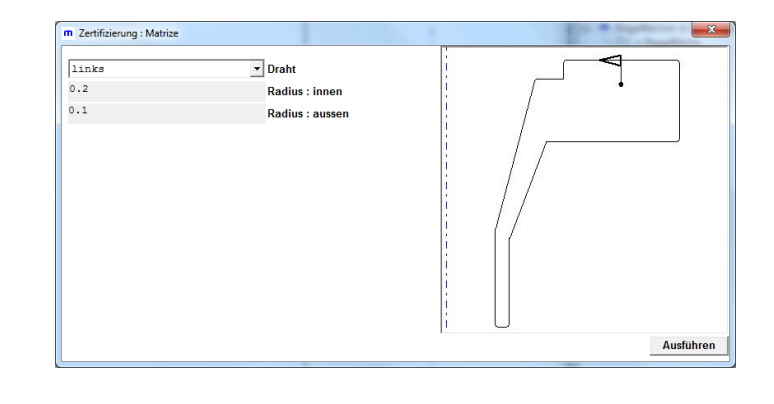

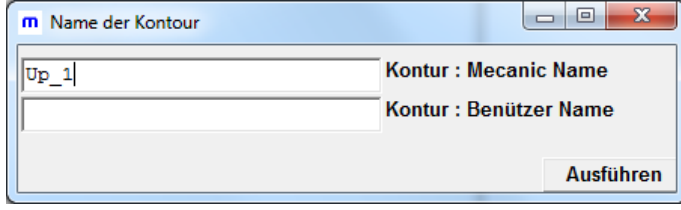

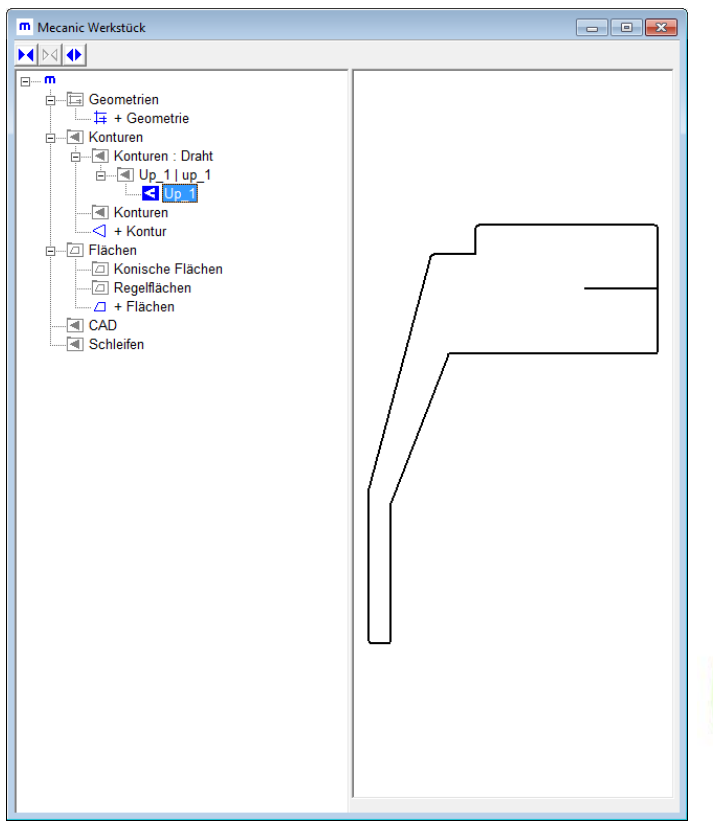

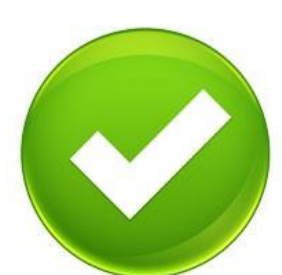

### **Fall zwei: Minimalradien können teilweise nicht eingeführt werden**

Die Konturfabrik unterbricht die Zertifizierung.

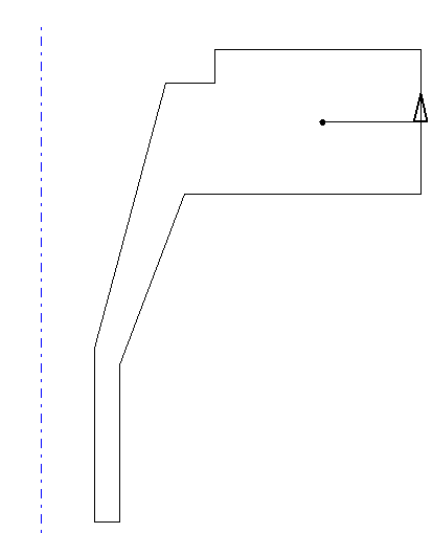

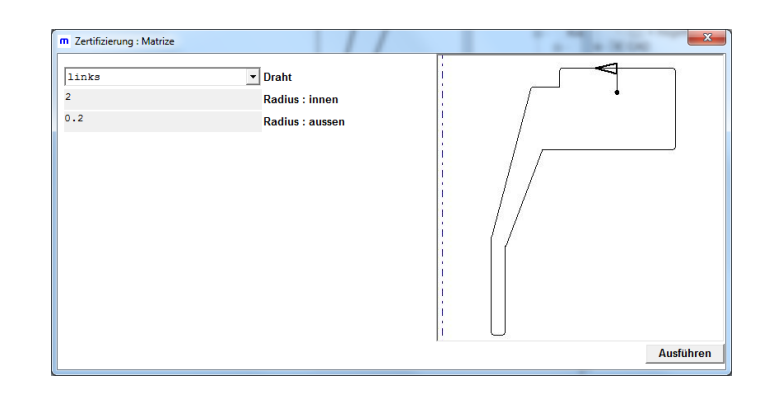

Eine Meldung wird ausgegeben.

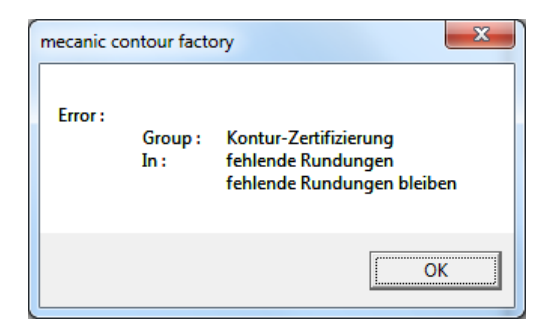

Die Originalkontur bleibt unverändert stehen. Eine zweite einfache Kontur wird kreiert.

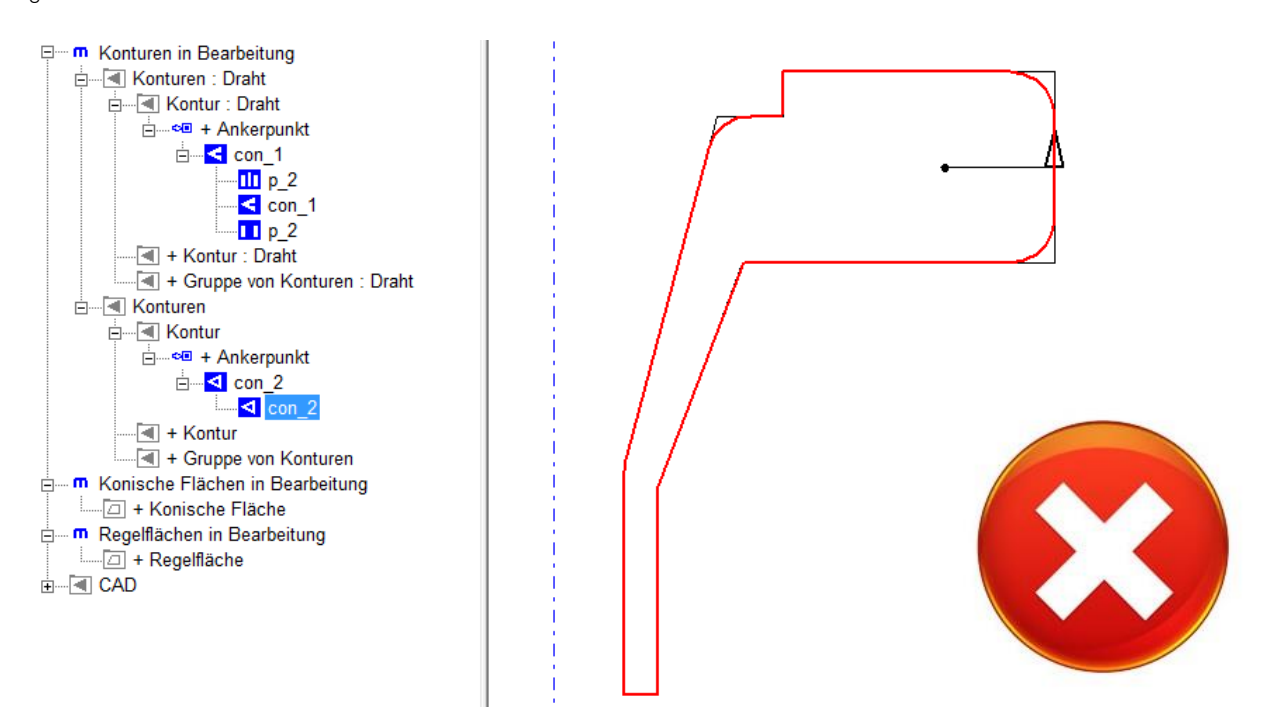

Die einfache Kontur erlaubt es, mit weiteren Werkzeugen oder Änderungen in der Geometrie eine brauchbare Lösung zu finden.

### **Fall drei: Radien sind kleiner als Minimalradien**

Die Drahtkontur beinhaltet Radien die kleiner sind als die Minimalradien.

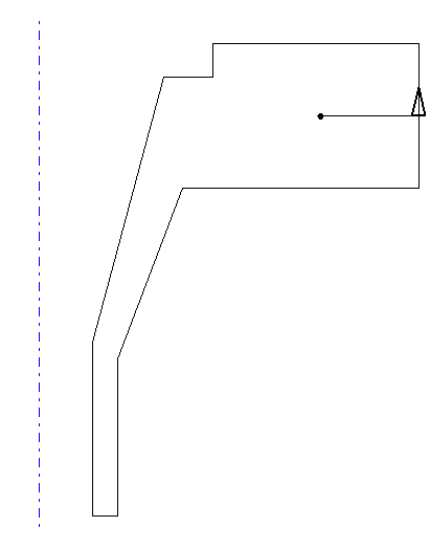

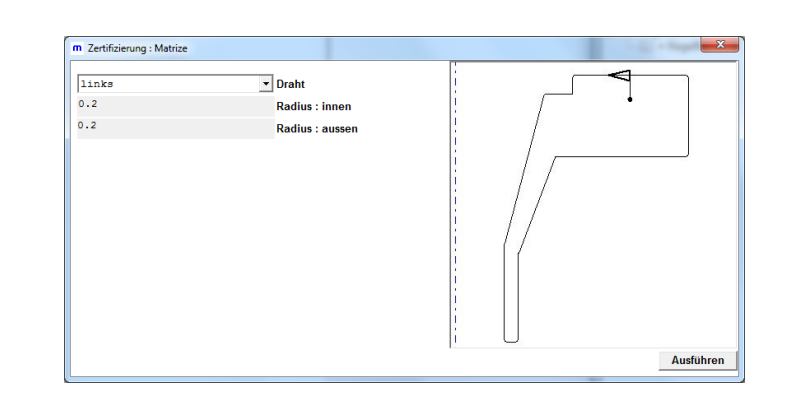

Eine Meldung wird ausgegeben.

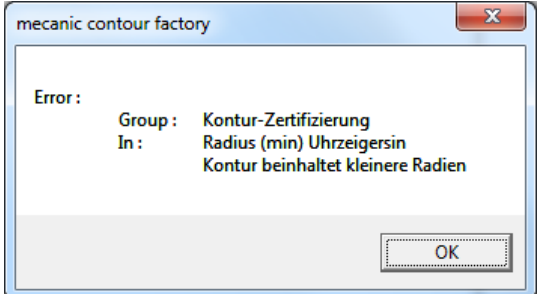

Die Originalkontur bleibt unverändert stehen. Eine zweite einfache Kontur wird kreiert.

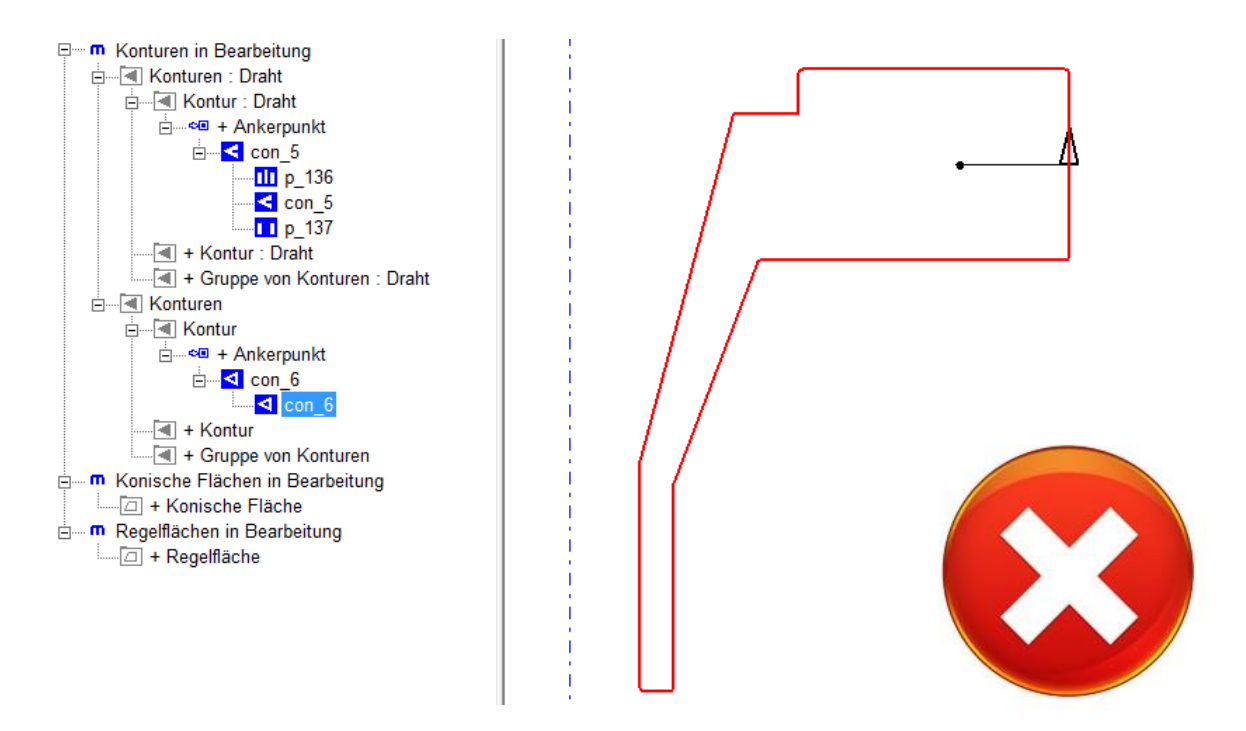

Die einfache Kontur erlaubt es, mit weiteren Werkzeugen oder Änderungen in der Geometrie eine brauchbare Lösung zu finden.